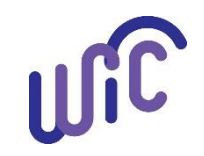

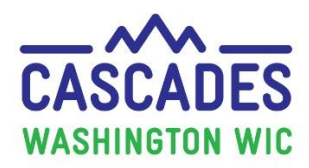

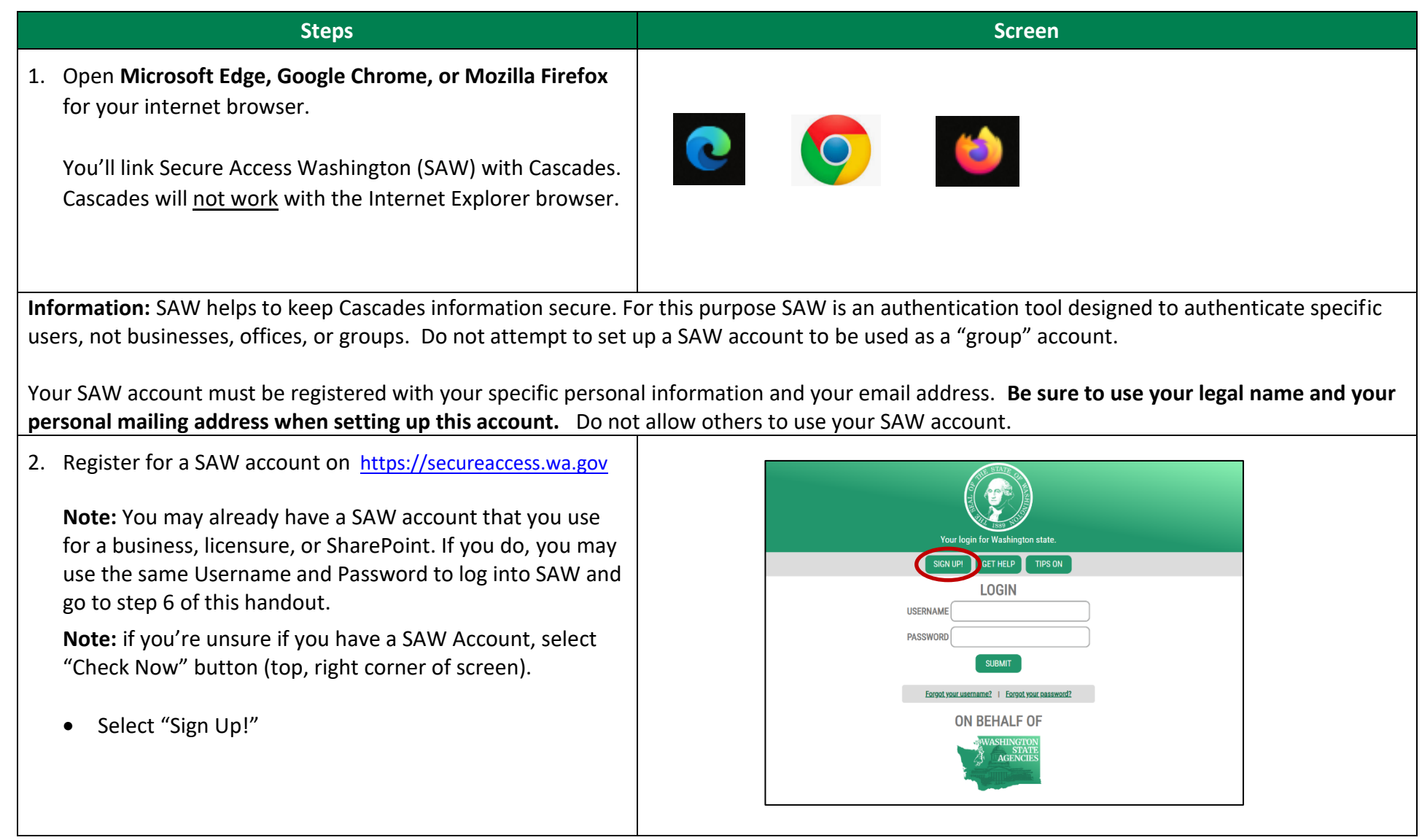

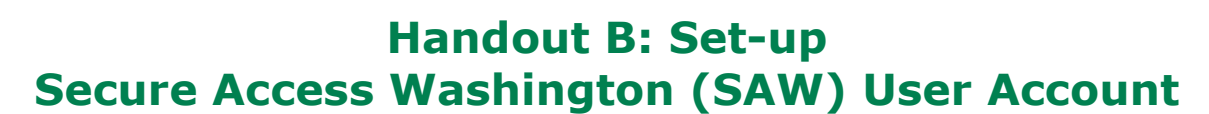

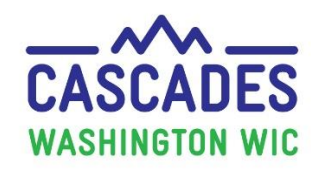

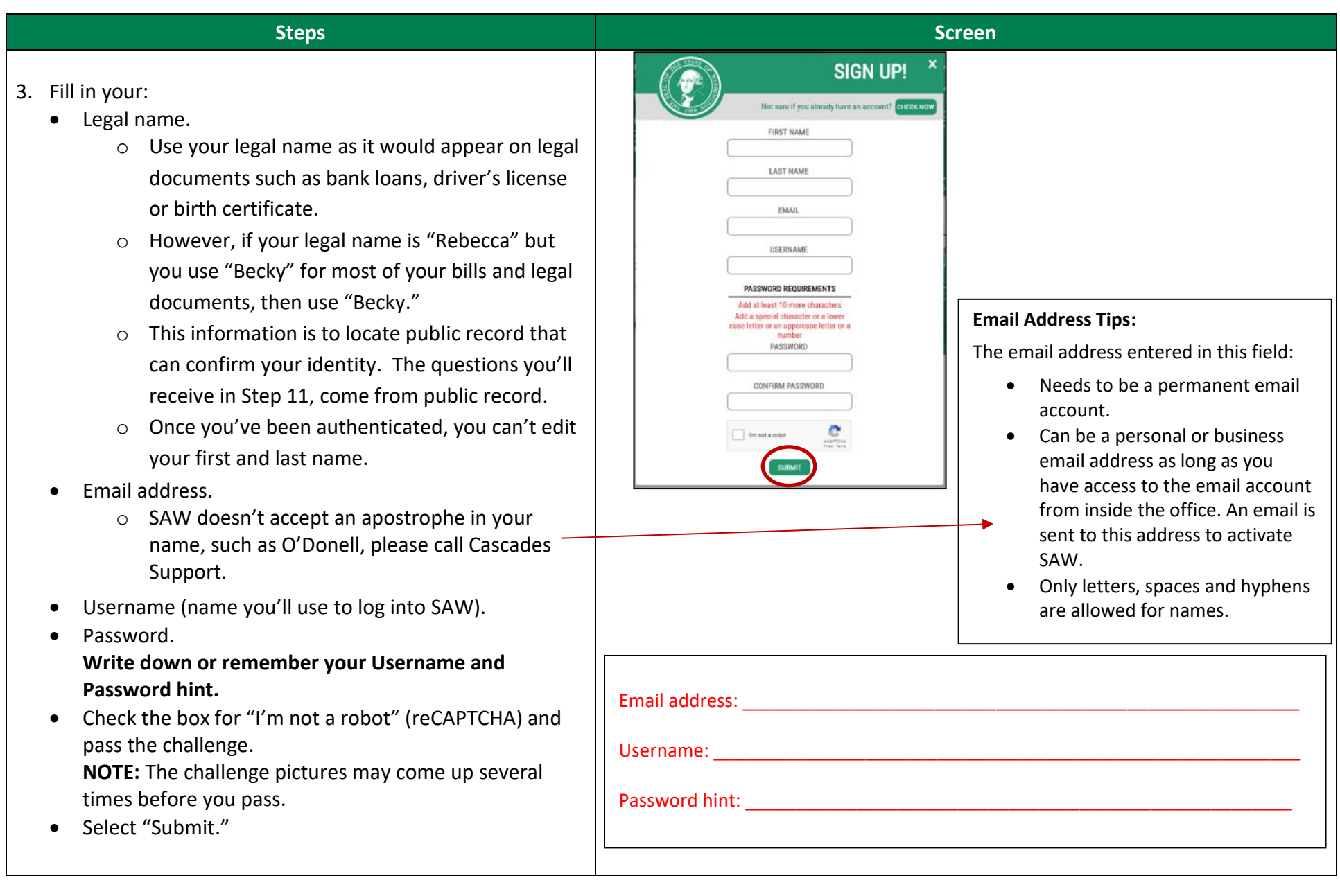

UIC

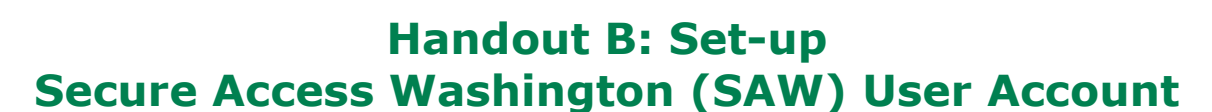

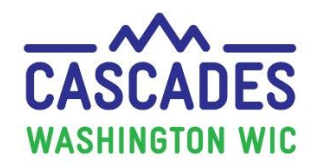

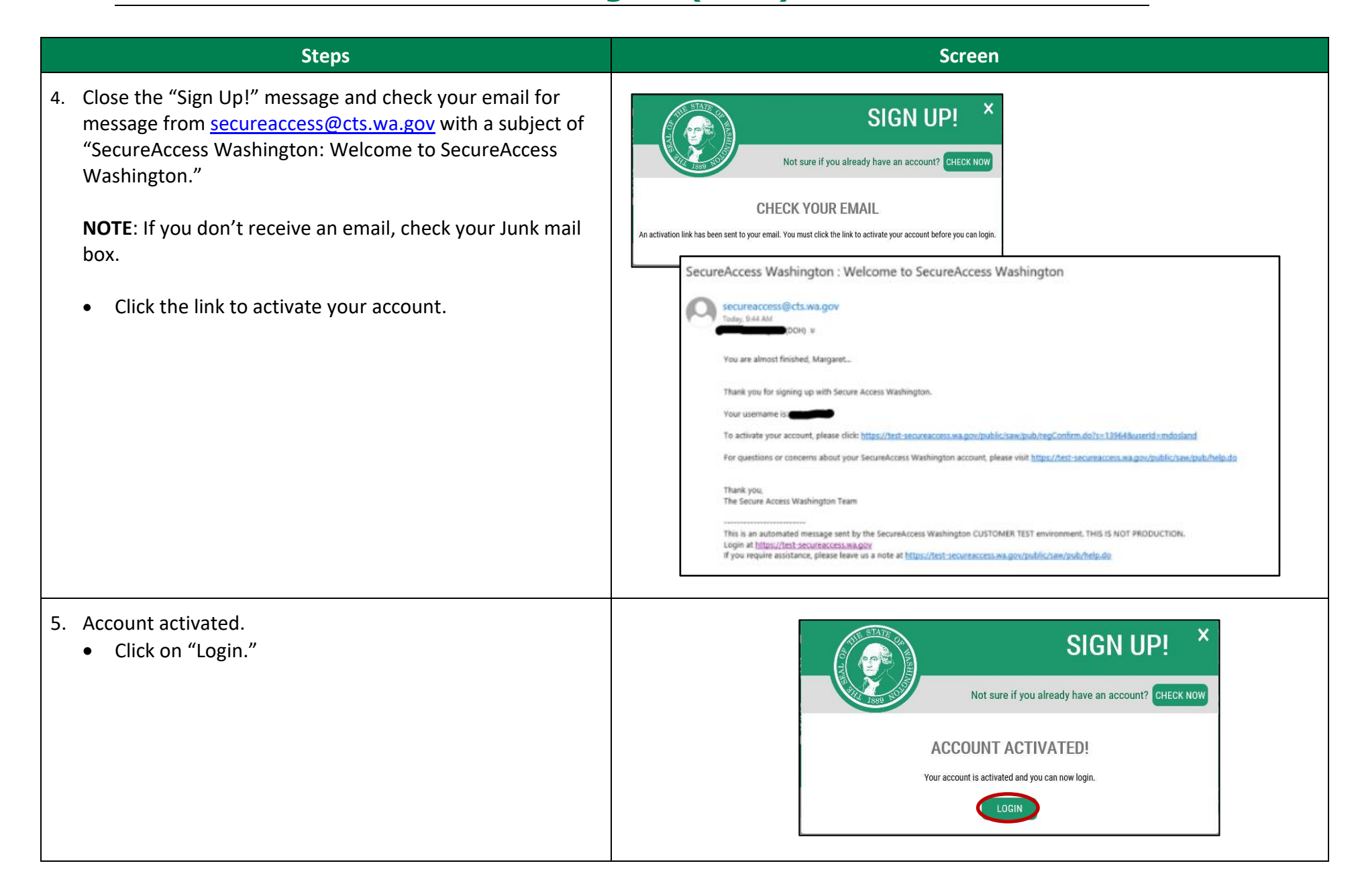

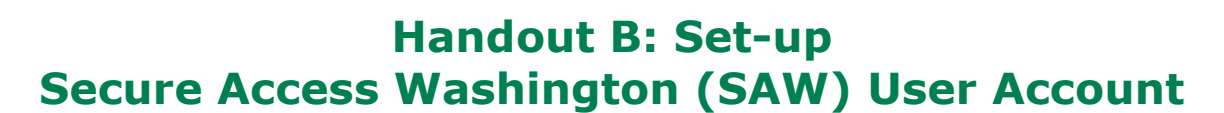

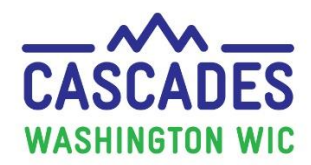

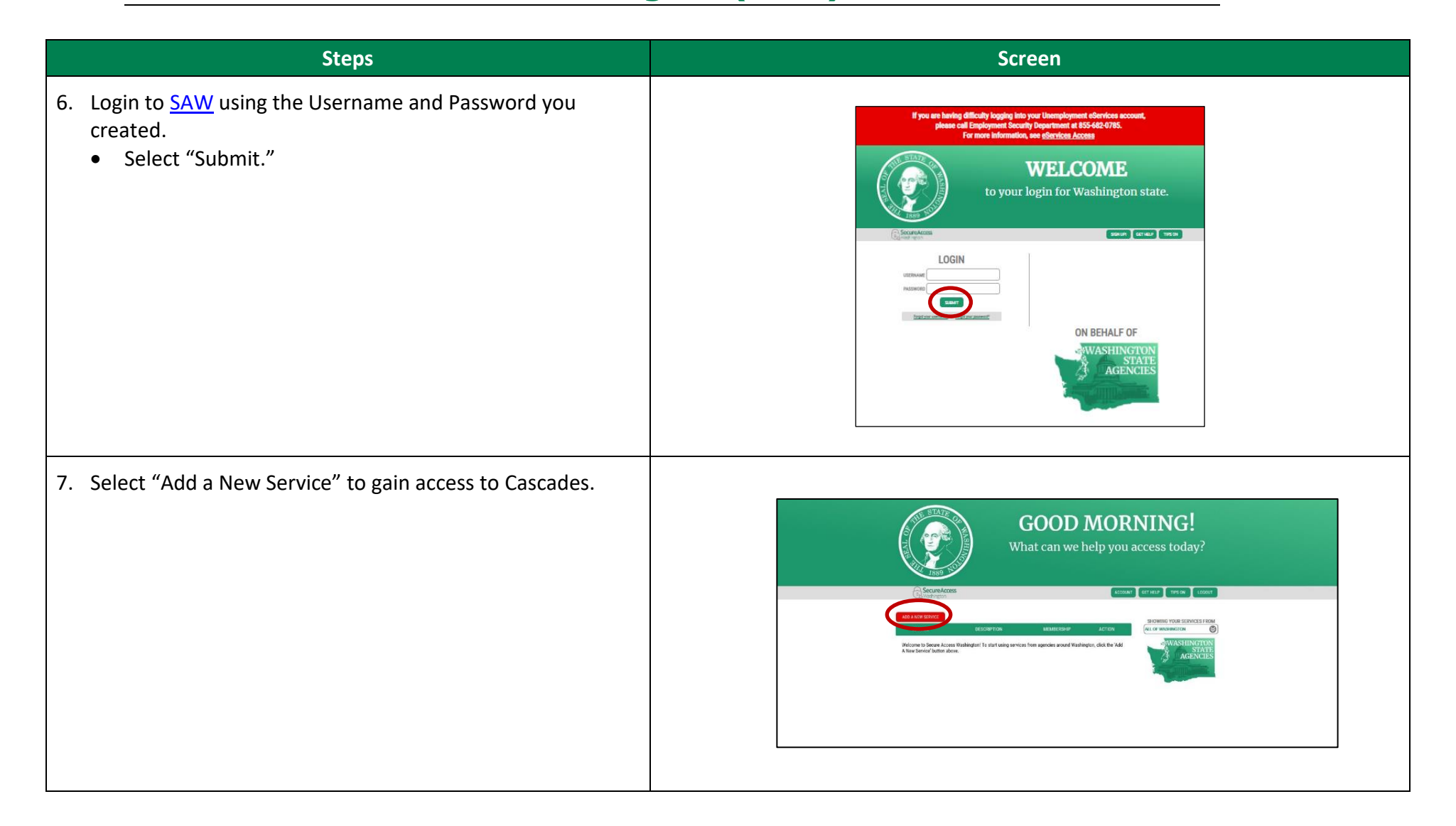

**LIC** 

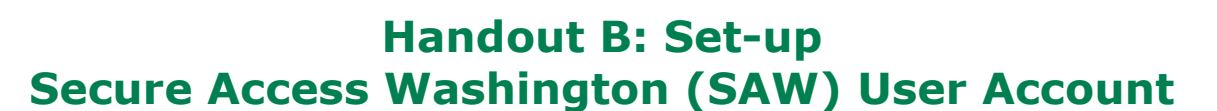

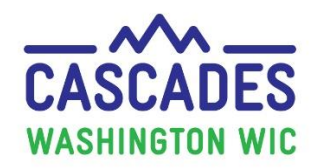

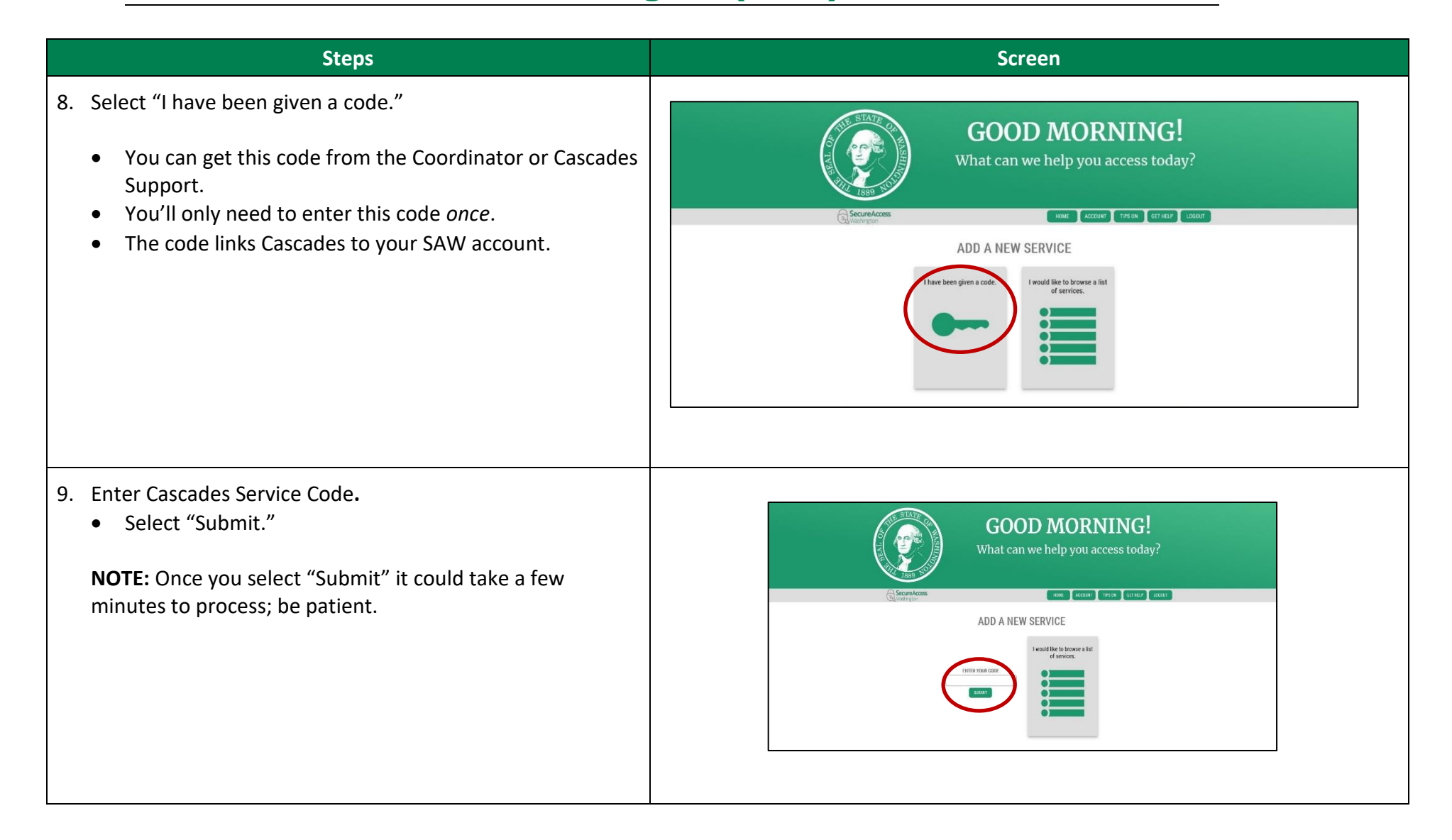

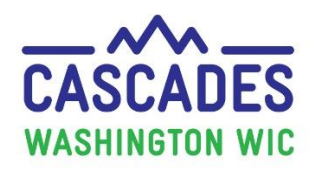

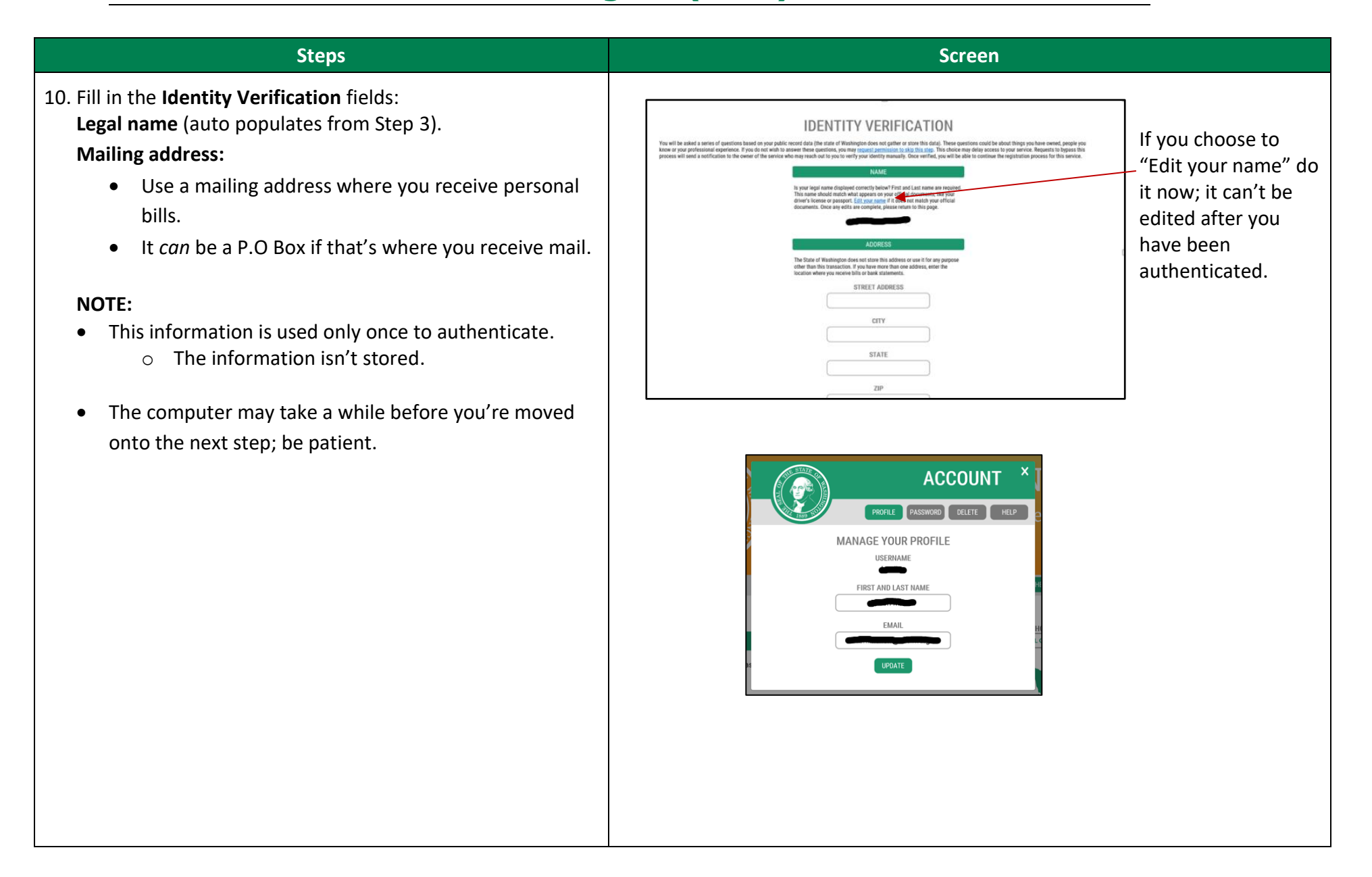

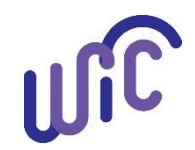

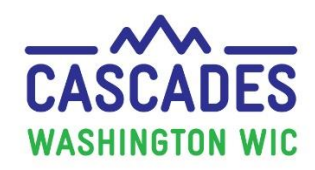

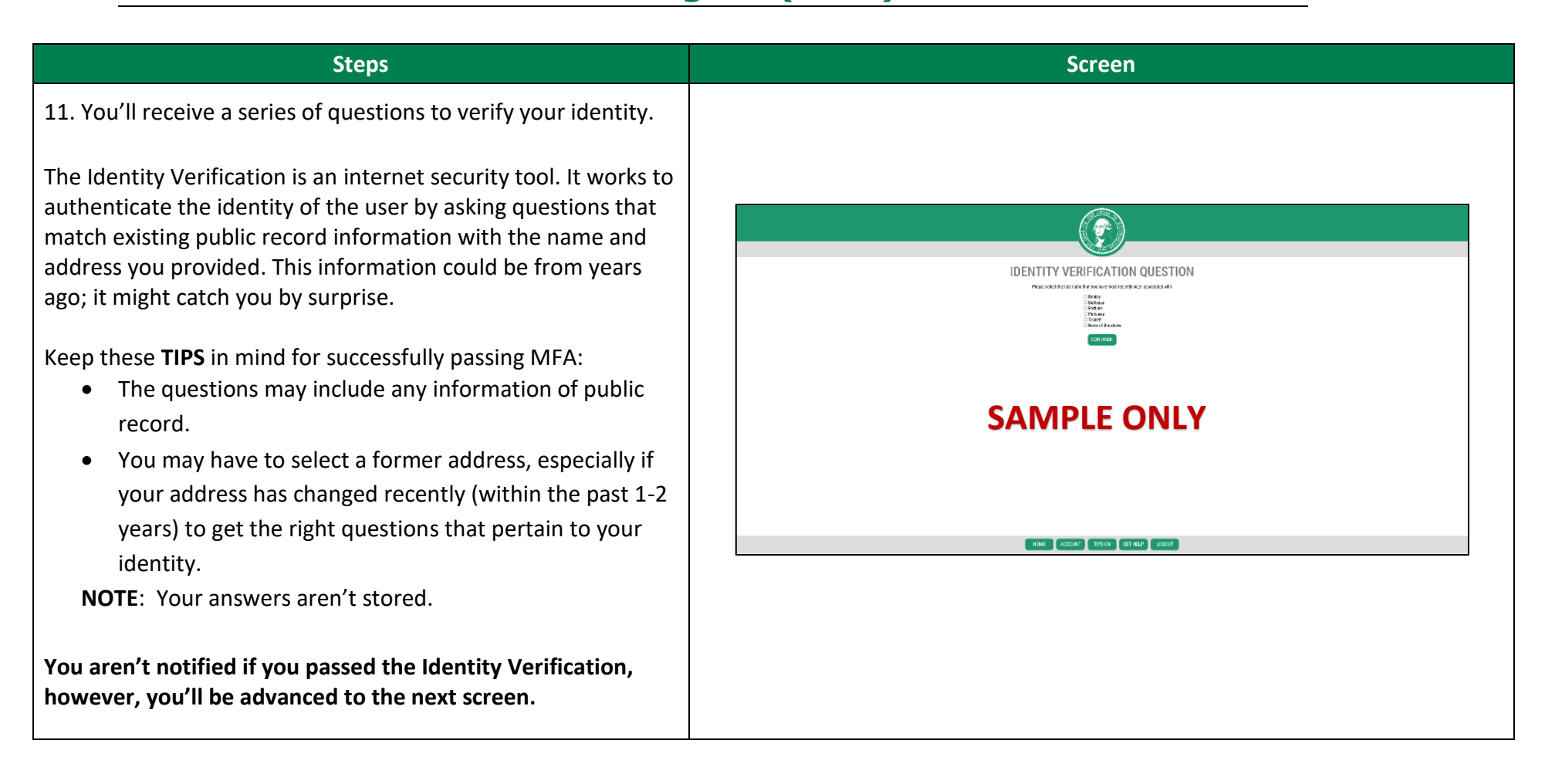

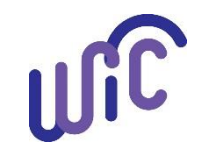

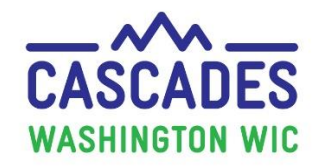

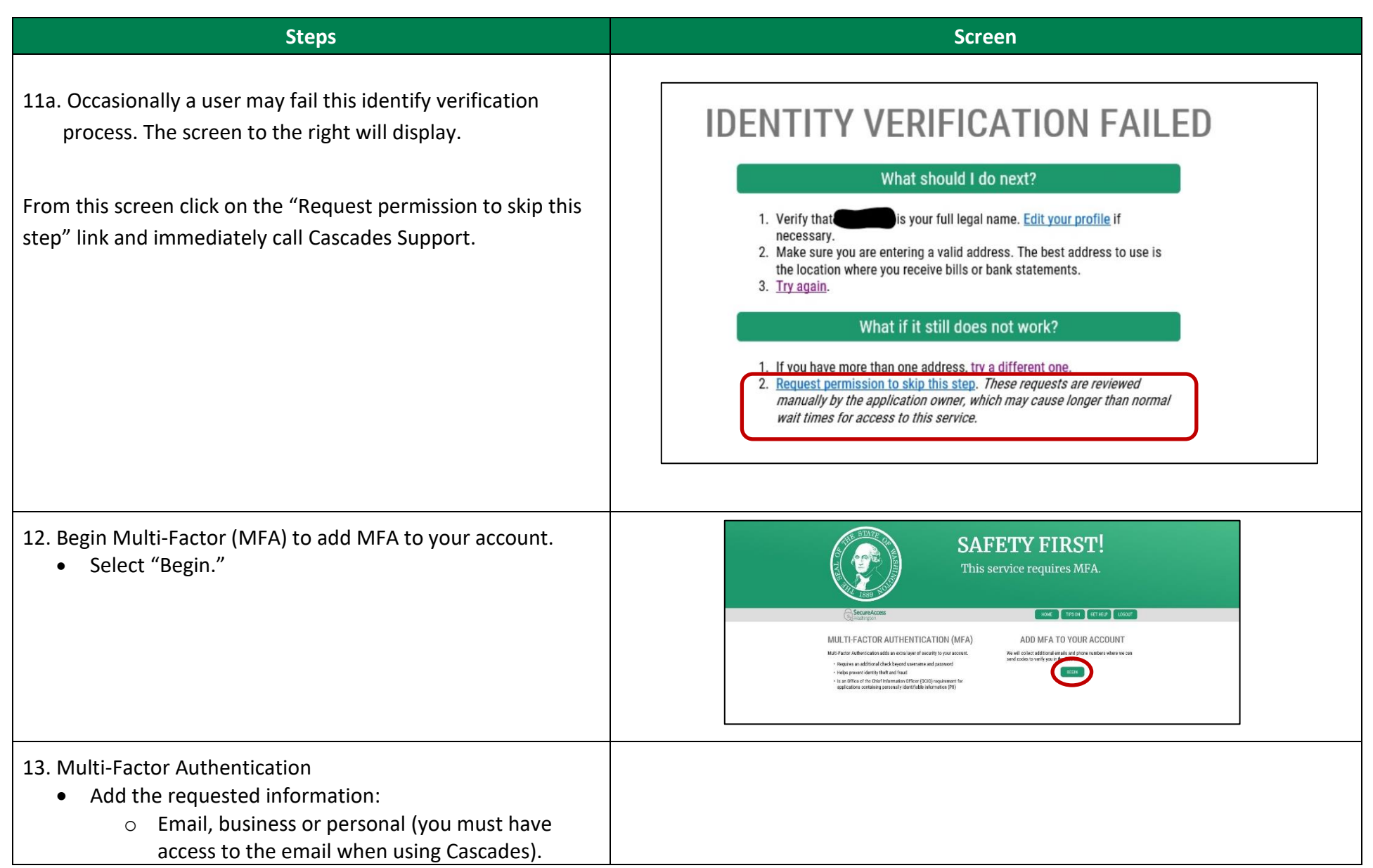

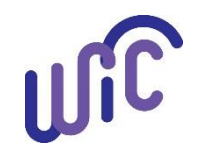

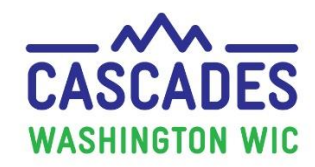

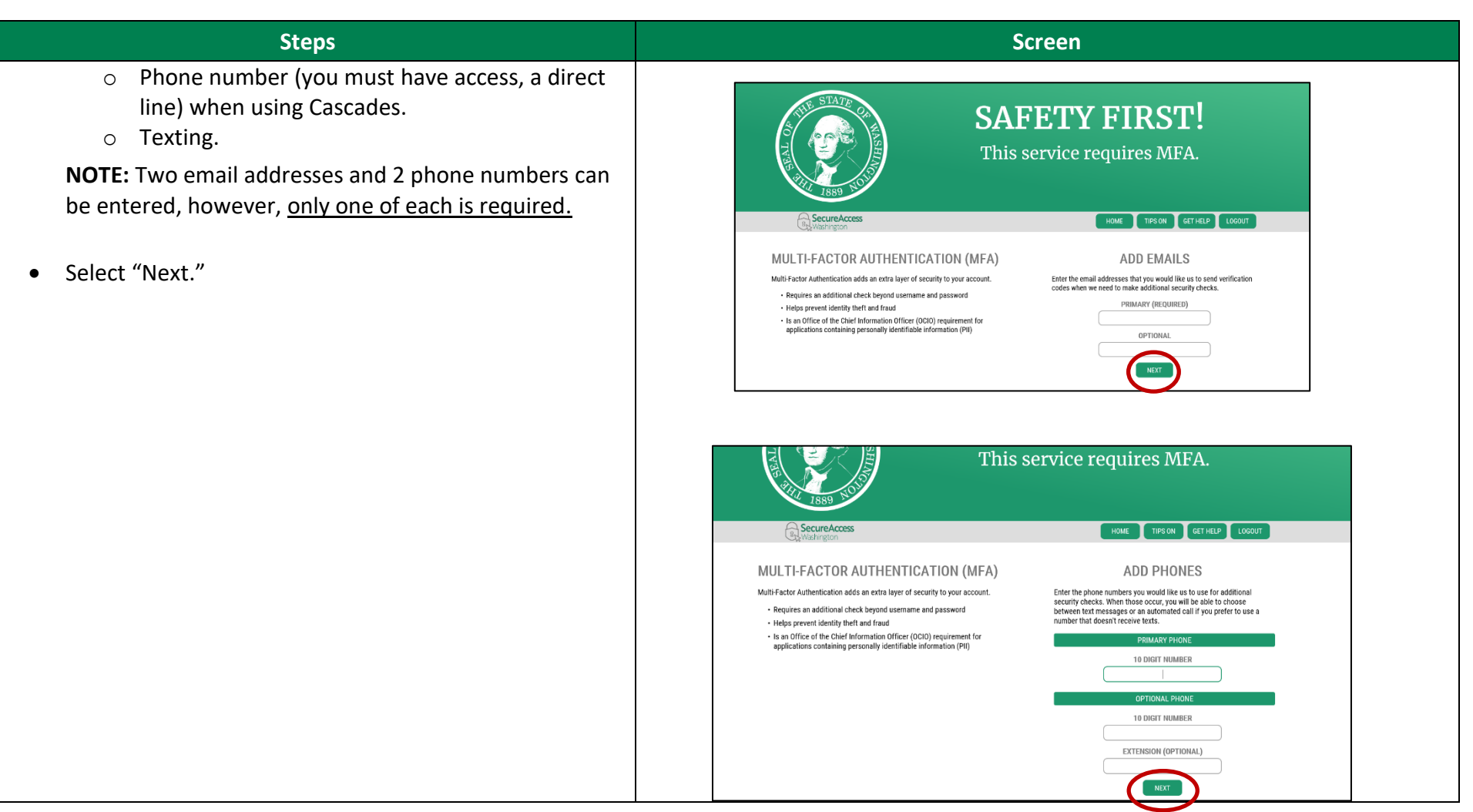

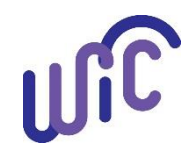

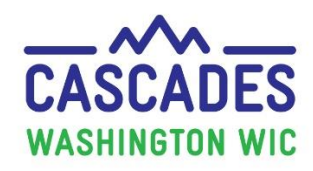

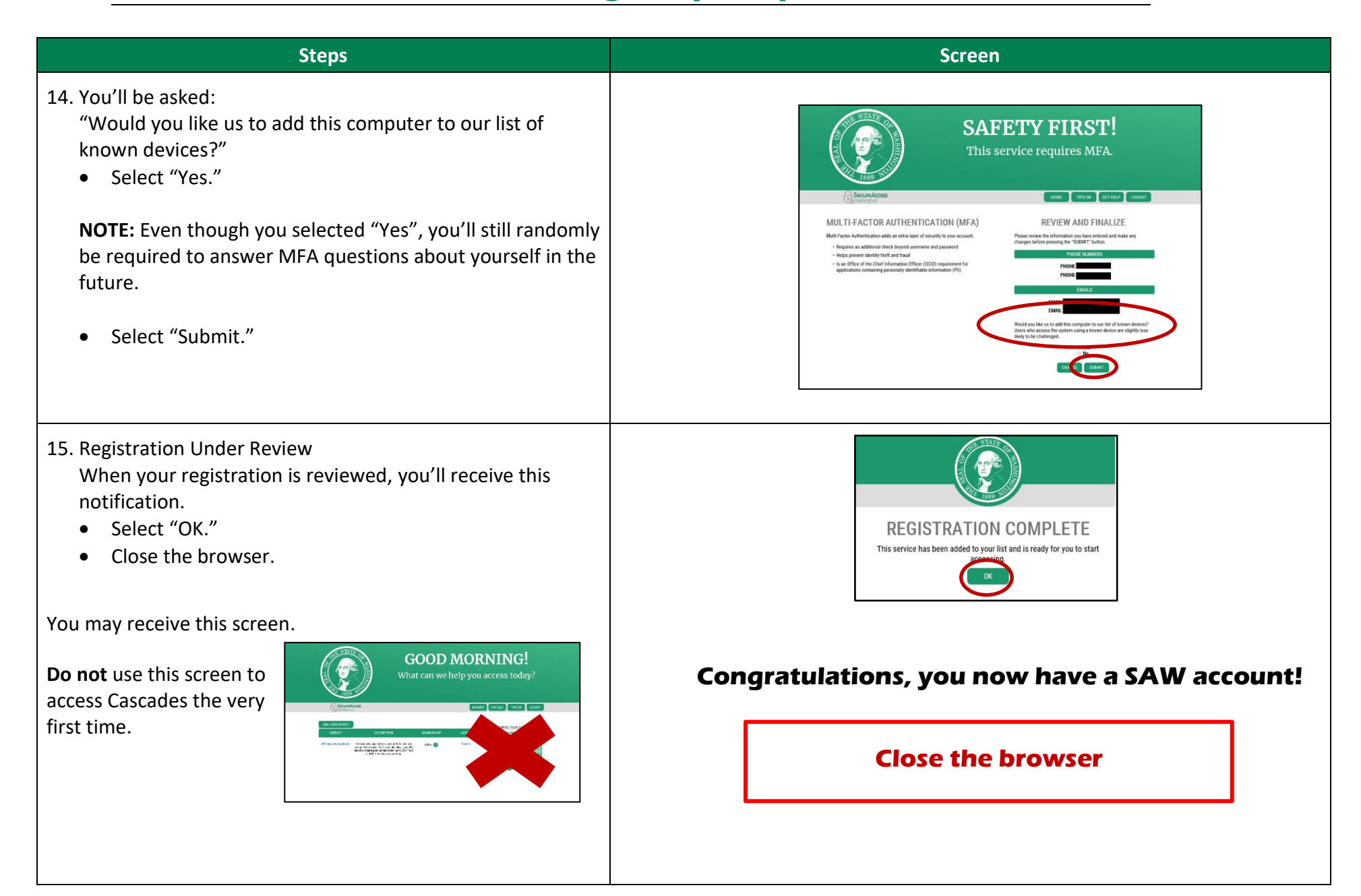

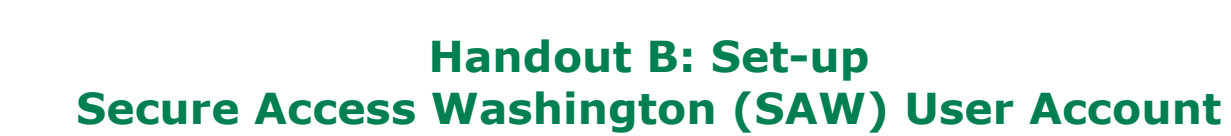

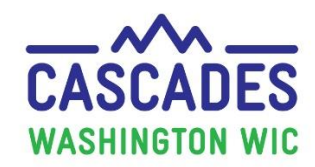

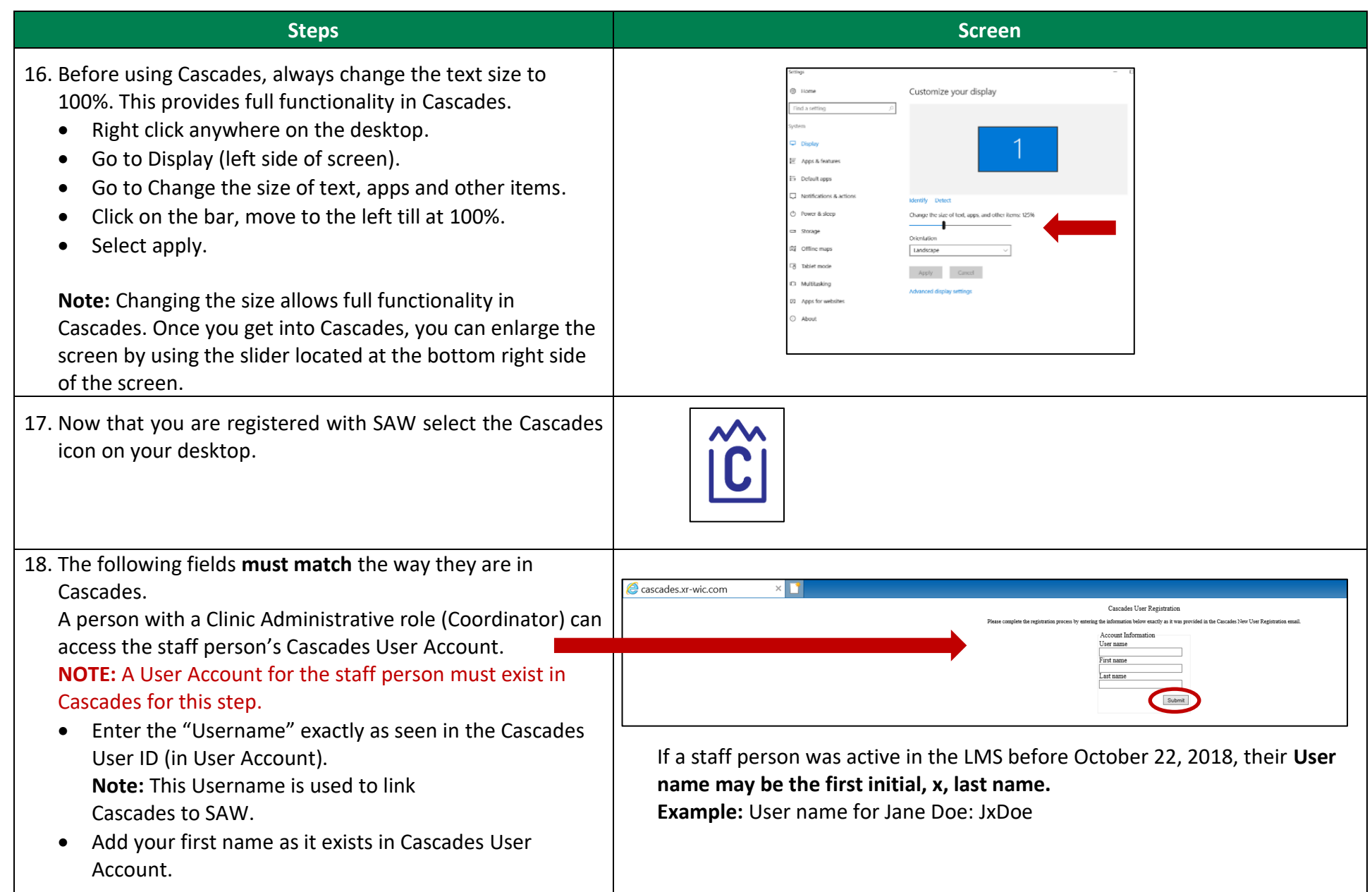

UIC

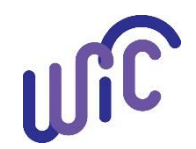

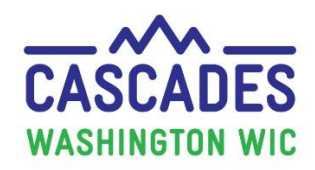

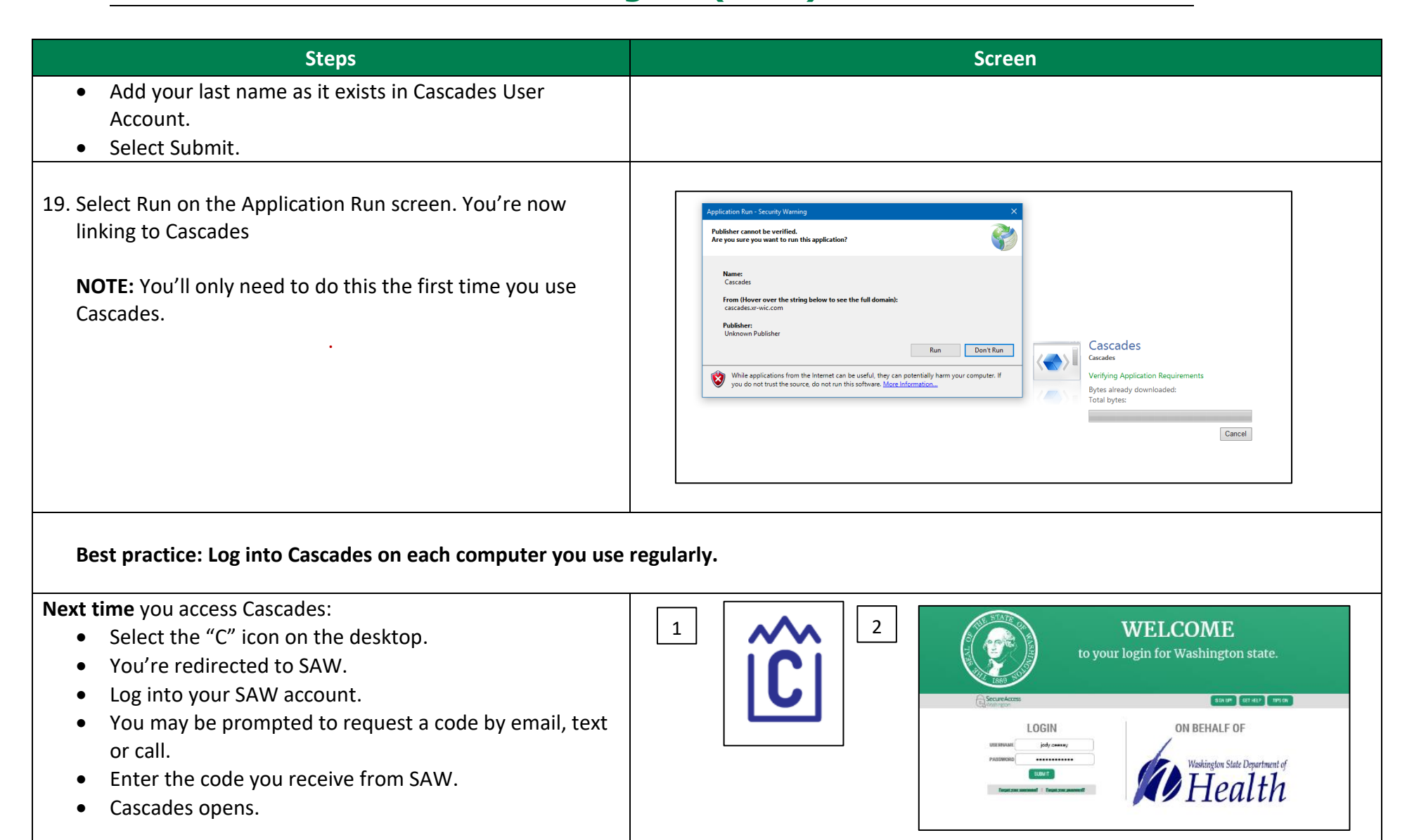

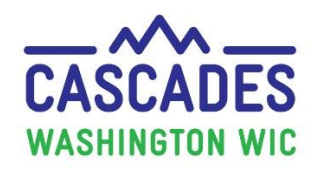

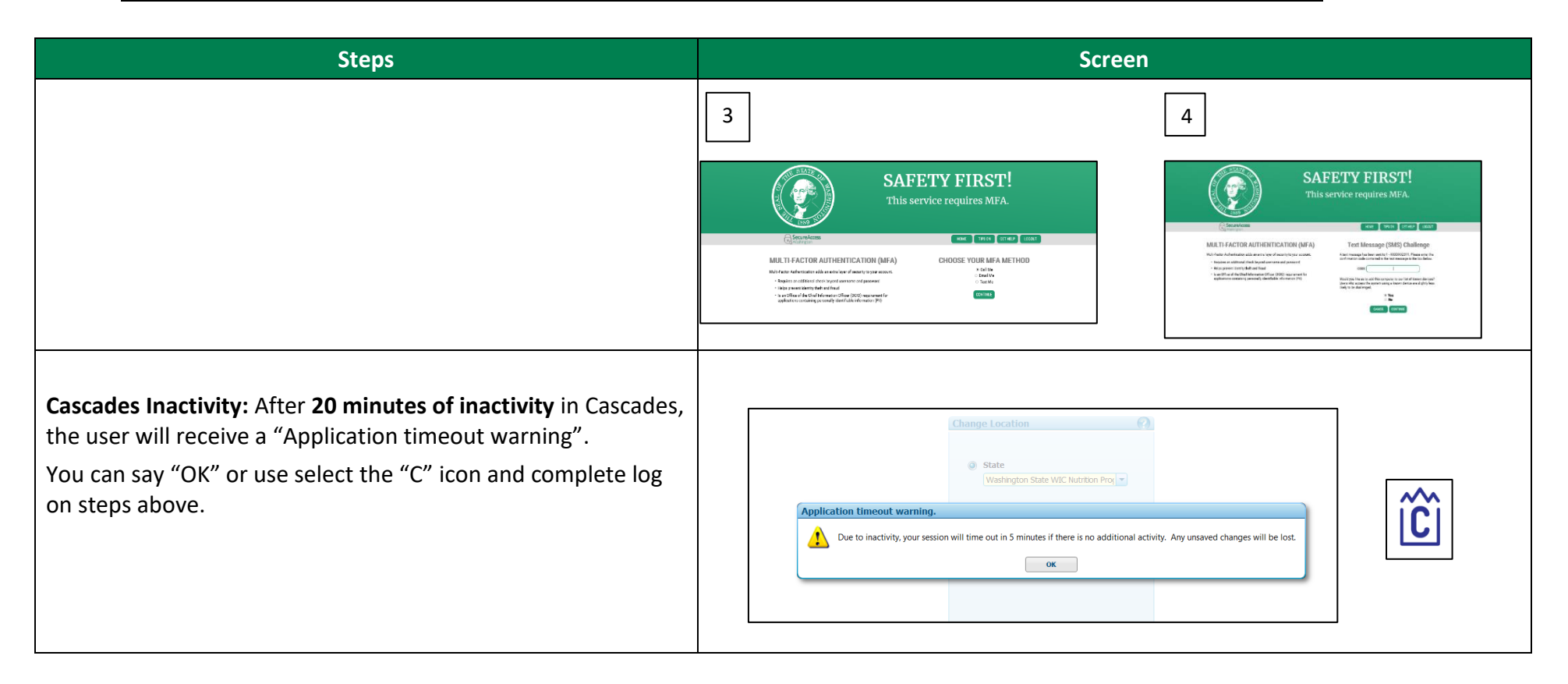

This institution is an equal opportunity provider. Washington WIC does not discriminate.

To request this document in another format, call 1-800-841-1410. Deaf or hard of hearing customers, please call 711 (Washington Relay) or emai[l WIC@doh.wa.gov](mailto:WIC@doh.wa.gov)

DOH 961-1178 June 2023

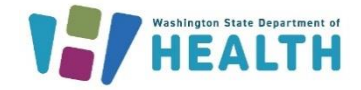

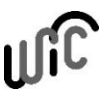